# **Icon Reference**

#### Data file icons

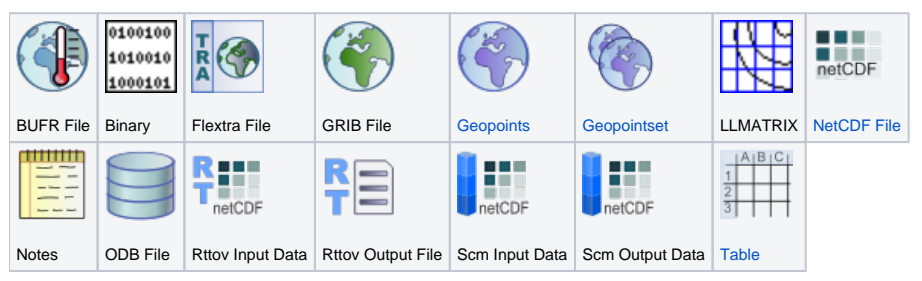

## Script icons

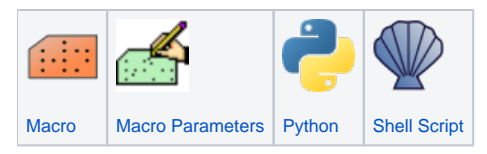

#### View icons

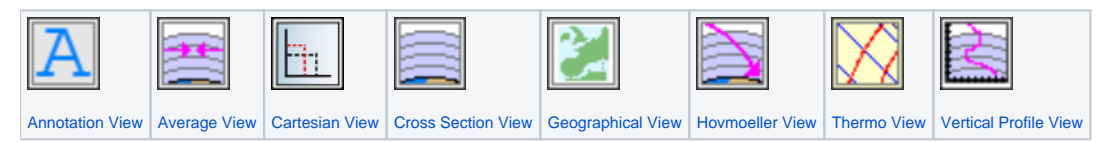

#### Visual definition icons

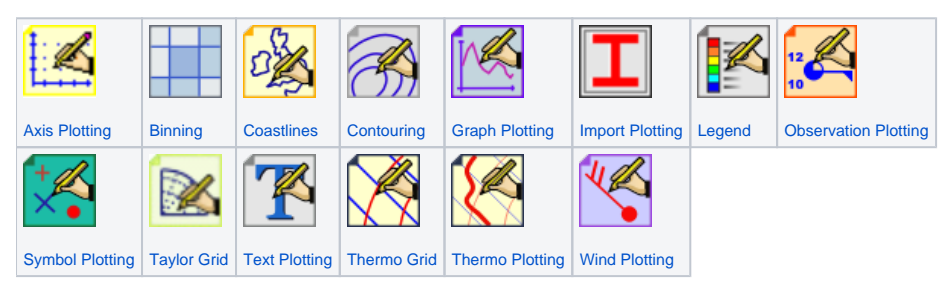

#### Visualiser icons

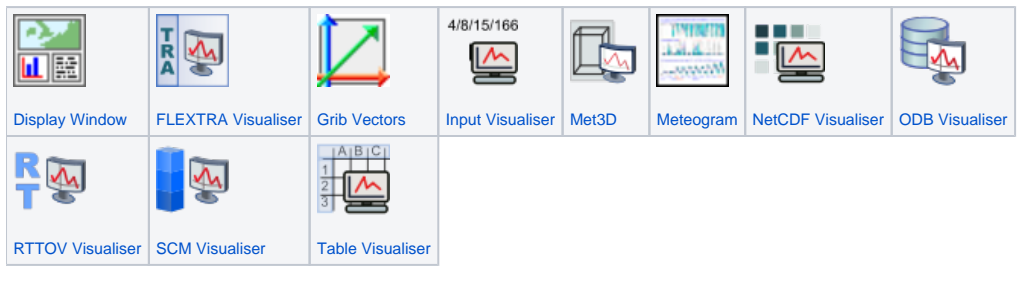

#### Data access icons

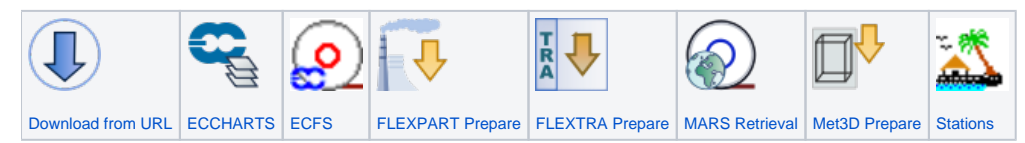

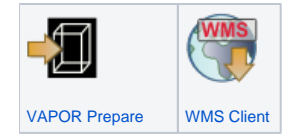

#### Data filter icons

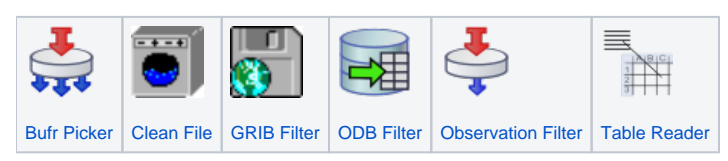

### Data processing icons

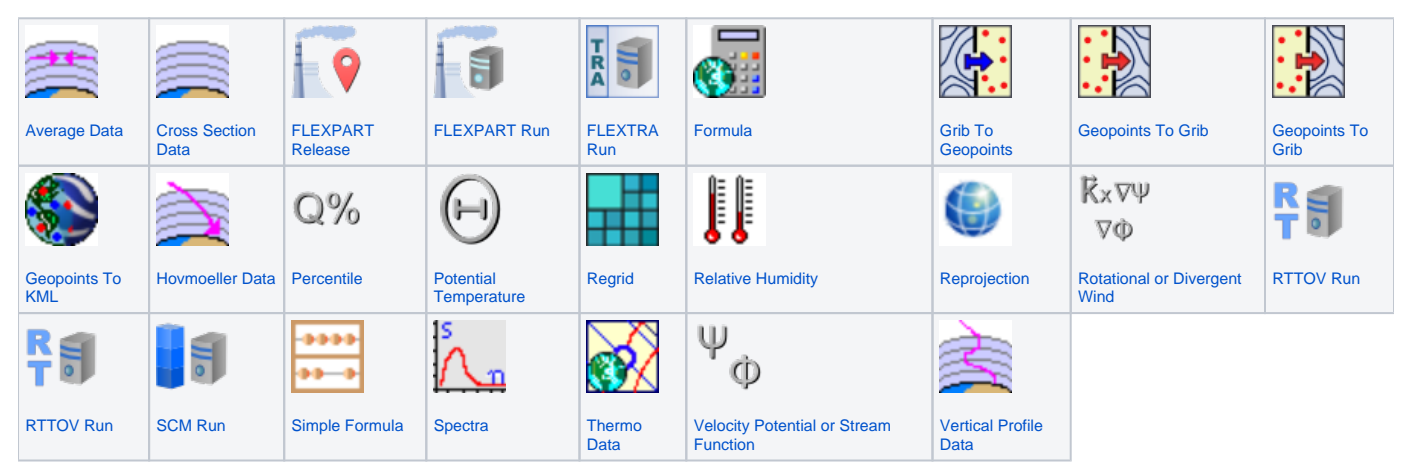